# Maximale Anzahl von Schnittstellen und Subschnittstellen für Cisco IOS-Router: IDB-**Grenzwerte**

### Inhalt

[Einführung](#page-0-0) [Voraussetzungen](#page-0-1) [Anforderungen](#page-0-2) [Verwendete Komponenten](#page-0-3) [Konventionen](#page-1-0) **[Hintergrundinformationen](#page-1-1)** [Maximale Anzahl von Schnittstellen](#page-2-0) [Maximale Anzahl von VLANs](#page-2-1) [IDB-Grenzwerte pro Plattform](#page-3-0) [Zusätzliche IDB-Grenzwerte für alle Plattformen](#page-5-0) [IDB-Grenzwerte für verschiedene ISR-Plattformen](#page-5-1) [IDB-Grenzwerte für Cisco Software Release IOS 15.0 M für alle Plattformen](#page-6-0) [Zugehörige Informationen](#page-6-1)

# <span id="page-0-0"></span>**Einführung**

In diesem Dokument wird der Grenzwert für den IDB (Interface Descriptor Block) erläutert. Außerdem werden die Beschränkungen für die verschiedenen softwareunterstützten Cisco IOS®- Plattformen und Cisco IOS-Softwareversionen beschrieben.

## <span id="page-0-1"></span>Voraussetzungen

### <span id="page-0-2"></span>Anforderungen

Es gibt keine spezifischen Anforderungen für dieses Dokument.

#### <span id="page-0-3"></span>Verwendete Komponenten

Die Informationen in diesem Dokument basieren auf den Software- und Hardware-Versionen, die im Abschnitt [IDB Limits pro Plattform](#page-3-0) aufgeführt sind.

Die Informationen in diesem Dokument beziehen sich auf Geräte in einer speziell eingerichteten Testumgebung. Alle Geräte, die in diesem Dokument benutzt wurden, begannen mit einer gelöschten (Nichterfüllungs) Konfiguration. Wenn Ihr Netz Live ist, überprüfen Sie, ob Sie die mögliche Auswirkung jedes möglichen Befehls verstehen.

#### <span id="page-1-0"></span>Konventionen

Weitere Informationen zu Dokumentkonventionen finden Sie unter [Cisco Technical Tips](//www.cisco.com/en/US/tech/tk801/tk36/technologies_tech_note09186a0080121ac5.shtml) [Conventions \(Technische Tipps von Cisco zu Konventionen\).](//www.cisco.com/en/US/tech/tk801/tk36/technologies_tech_note09186a0080121ac5.shtml)

### <span id="page-1-1"></span>Hintergrundinformationen

Ein Interface Descriptor Block (IDB) ist eine spezielle, der Cisco IOS-Software interne Steuerungsstruktur, die Informationen wie IP-Adresse, Schnittstellenstatus und Paketstatistiken enthält. Die Cisco IOS-Software verwaltet eine IDB für jede auf einer Plattform vorhandene Schnittstelle und eine IDB für jede Subschnittstelle.

Es gibt zwei Haupttypen von IDBs:

- Hardware-IDBs (HWIDBs)
- Software-IDBs (SWIDBs)

Ein HWIDB stellt eine physische Schnittstelle dar, die physische Ports und Definitionen kanalisierter Schnittstellen enthält. Ein SWIDB stellt eine logische Subschnittstelle (Permanent Virtual Circuit (PVC) oder Virtual LAN (VLAN)) oder eine Layer-2-Kapselung (Point-to-Point Protocol (PPP), High-Level Data Link Control (HDLC) usw. dar.

Jede physische Schnittstelle auf dem Router benötigt mindestens zwei IDBs:

- Ein HWIDB für den physischen Port
- Ein SWIDB für die Layer-2-Kapselung

Ein kanalisierter Port belegt N+1 HWIDBs, wobei N die Anzahl der Kanäle innerhalb des physischen Ports plus mindestens N SWIDBs (Level-2-Kapselung pro Kanal) ist. Alle von Ihnen definierten Subschnittstellen fügen jeweils einen anderen SWIDB hinzu.

Jede Tunnel-Schnittstellendefinition, wie UTI (Universal Transport Interface), GRE (Generic Routing Encapsulation), MPLS TE (Multiprotocol Label Switching Traffic Engineering) oder AToM (Any Transport over MPLS), belegt einen HWIDB plus einen SWIDB pro Tunnel sowie einen zusätzlichen SWIDB für jede zusätzliche Subschnittstelle, z. B. einen Frame Relay-PVC, der getunnelt wird. Die Tunnel-IDBs sind zusätzlich zu der/den ursprünglichen Schnittstelle(n) vorhanden, die getunnelt werden.

Das Layer-2-Tunnelprotokoll Version 3 (L2TPv3), das die UTI in der Cisco IOS-Softwareversion 12.0(23)S ersetzt, verwendet keine IDBs, da L2TPv3 eine sitzungsbasierte Pseudowire-Implementierung und keine definierte Tunnelschnittstelle wie UTI ist.

Die maximale Anzahl von Schnittstellen (physisch, Subschnittstelle oder virtuell), die ein Router verarbeiten kann, hängt von der maximalen Anzahl von SWIDBs ab, die der Router verwenden kann. Dieser Grenzwert wurde früher für alle Plattformen auf 300 festgelegt. Durch die Einführung von Funktionen wie Frame-Relay-Subschnittstellen, Multilink Point-to-Point Protocol (PPP) und Virtual Private Dial-up Network (VPDN), das virtuelle Schnittstellen verwendet, hat sich dieser Wert bei einigen Plattformen jedoch als unzureichend erwiesen.

Cisco hat umfassende Anstrengungen unternommen, um die Cisco IOS-Software an diese neuen Anforderungen anzupassen. Ab der Cisco IOS Software-Version 11.3T und höher hängt die IDB-Obergrenze von der Plattform und der Cisco IOS-Softwareversion ab. Der IDB-Grenzwert gibt jetzt die maximale Anzahl von Schnittstellen an, die ein Router verarbeiten kann, wenn Sie davon

ausgehen, dass andere Ressourcen wie Speicher, CPU usw. verfügbar sind.

Verwenden Sie den Befehl show idb IOS, um die maximale Anzahl an IDBs und die Anzahl der aktuell verwendeten IDBs sowie deren Speicherverbrauch anzuzeigen. Dieser Befehl ist in den Cisco IOS Software-Versionen 12.1(9), 12.1(9)E, 12.1(9)EC, 12.0(18)S/ST, 12.2(x), 12.2(x)T und 12.2(2)B verfügbar.

Wenn Sie die Anzahl der aktuell verwendeten IDBs überwachen, können Sie die Kapazität neu konfigurieren oder hinzufügen, wenn der IDB-Grenzwert für Dial- und Aggregationszwecke erreicht wird.

Die Ausgabe des Befehls show idb ähnelt der folgenden:

Router#**show idb** Maximum number of IDBs 4096 42 SW IDBs allocated (2440 bytes each) 40 HW IDBs allocated (5760 bytes each) HWIDB#1 1 SRP0/0 (HW IFINDEX, SRP) HWIDB#2 2 POS1/0 (HW IFINDEX, SONET, Serial) HWIDB#3 7 FastEthernet3/0 (HW IFINDEX, Ether) HWIDB#4 8 FastEthernet3/1 (HW IFINDEX, Ether) HWIDB#5 9 FastEthernet3/2 (HW IFINDEX, Ether) HWIDB#6 10 FastEthernet3/3 (HW IFINDEX, Ether) HWIDB#7 11 FastEthernet3/4 (HW IFINDEX, Ether) HWIDB#8 12 FastEthernet3/5 (HW IFINDEX, Ether) HWIDB#9 13 FastEthernet3/6 (HW IFINDEX, Ether) HWIDB#10 14 FastEthernet3/7 (HW IFINDEX, Ether) HWIDB#11 15 POS4/0 (HW IFINDEX, SONET, Serial) HWIDB#12 16 POS4/1 (HW IFINDEX, SONET, Serial) HWIDB#13 17 POS4/2 (HW IFINDEX, SONET, Serial) HWIDB#14 18 POS4/3 (HW IFINDEX, SONET, Serial) HWIDB#15 19 GigabitEthernet6/0 (HW IFINDEX, Ether) HWIDB#16 21 POS10/0 (HW IFINDEX, SONET, Serial) HWIDB#17 22 POS11/0 (HW IFINDEX, SONET, Serial) HWIDB#18 23 Loopback0 (HW IFINDEX) HWIDB#19 24 Loopback1 (HW IFINDEX) HWIDB#20 25 Tunnel100 (HW IFINDEX) HWIDB#21 26 Tunnel909 (HW IFINDEX) HWIDB#22 27 Ethernet0 (HW IFINDEX, Ether)

### <span id="page-2-0"></span>Maximale Anzahl von Schnittstellen

Jede Schnittstelle verwendet eine IDB. Aus diesem Grund gibt der IDB-Grenzwert die maximale Anzahl von Schnittstellen an, die ein Router verarbeiten kann.

Der IDB-Grenzwert ist daher die Antwort auf die allgemeine Frage "Wie viele (Unter-)Schnittstellen können auf dieser Plattform konfiguriert werden?"

### <span id="page-2-1"></span>Maximale Anzahl von VLANs

Jedes virtuelle LAN (VLAN) benötigt eine IDB. Jede Cisco IOS-Softwareversion kann bis zu 4096 VLANs unterstützen (0-4095, wobei der Nummernbereich zwischen 1 und 4094 liegt und 0, 4095 reserviert sind), wenn die Plattform mindestens 4000 IDBs unterstützt.

In der Cisco IOS-Softwareversion ist die Anzahl der Bridge-Gruppen auf 256 begrenzt, wenn Sie VLAN-Bridging verwenden.

### <span id="page-3-0"></span>IDB-Grenzwerte pro Plattform

In Tabelle 1 sind die IDB-Grenzwerte für die verschiedenen softwareunterstützten Cisco IOS-Plattformen und die Cisco IOS Software Releases 11.3T und höher aufgeführt:

#### Tabelle 1: IDB-Grenzwerte

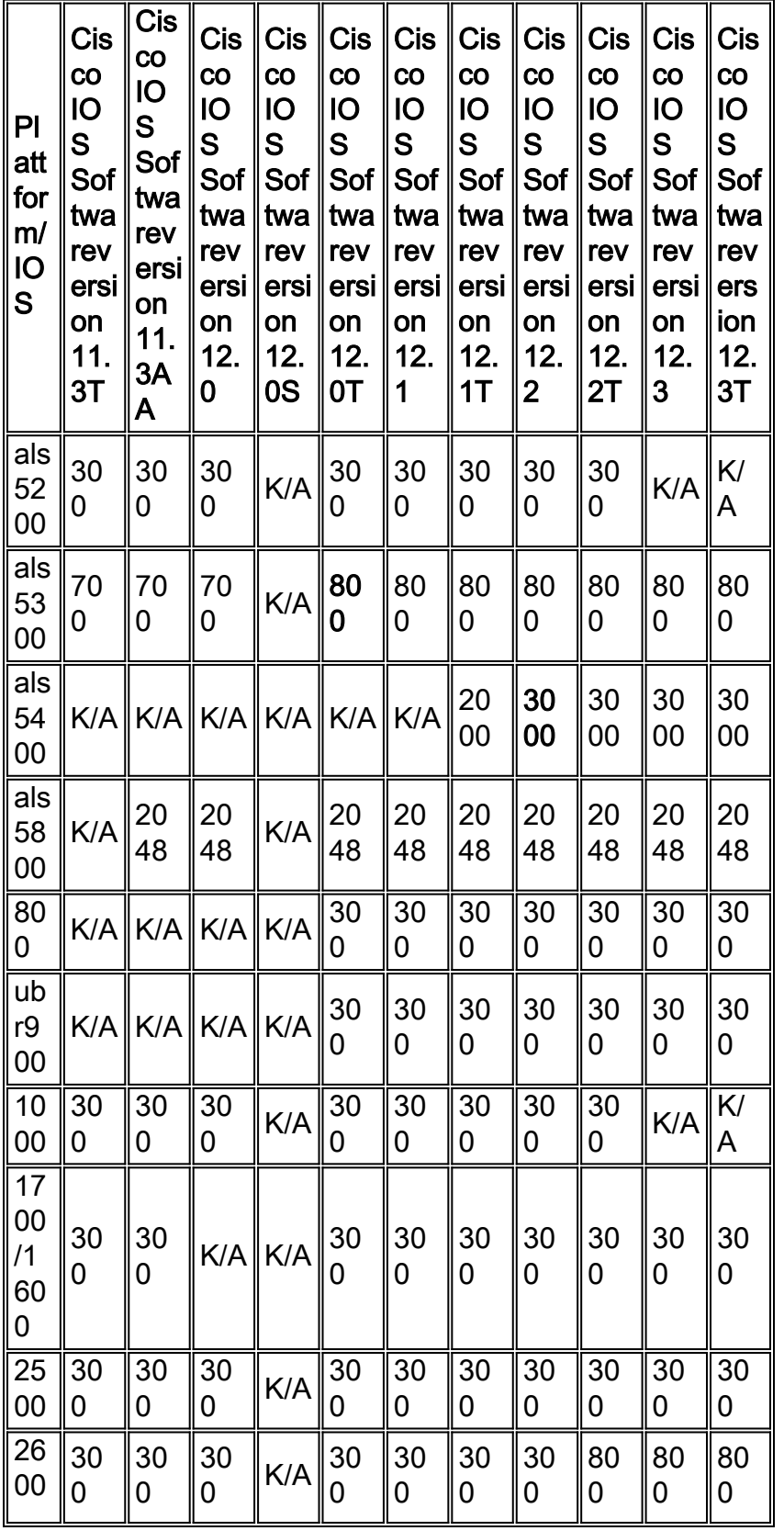

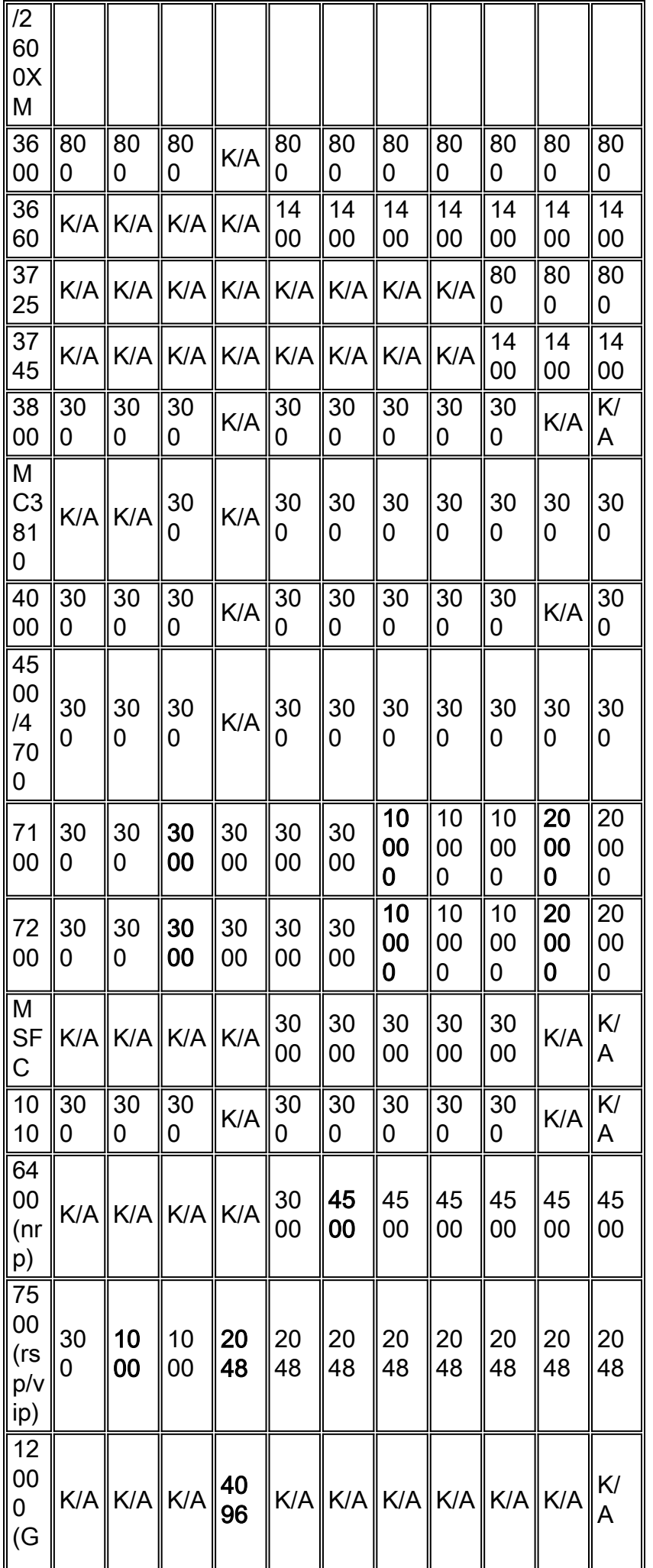

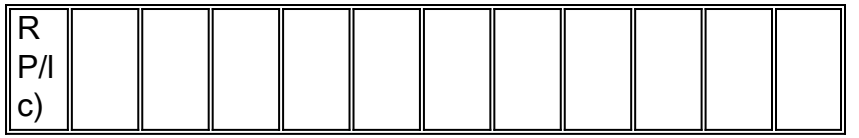

#### Hinweis:

- Grenzwerte in Fettschrift geben Änderungen des Wertes an.
- Die Zahlen in dieser Tabelle sind Nennwerte. Die tatsächlichen Werte können variieren. Weitere Informationen erhalten Sie von Ihrem Cisco Vertriebstechniker.

Tabelle 2: ESR 1000 und ESR 10700 IDB-Grenzwerte und unterstützte Cisco IOS Software-Versionen

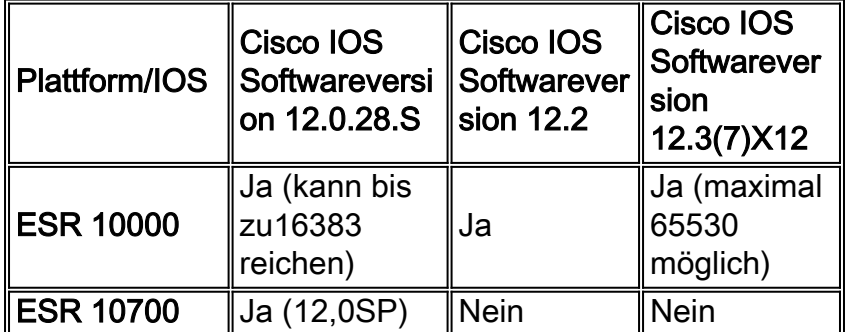

## <span id="page-5-0"></span>Zusätzliche IDB-Grenzwerte für alle Plattformen

Tabelle 3 zeigt den IDB-Grenzwert für die verschiedenen softwareunterstützten Cisco IOS-Plattformen und Cisco IOS-Softwareversionen (vor 11.3T):

Tabelle 3: IDB-Obergrenze für von der Cisco IOS Software unterstützte Plattformen und Versionen (11.3T und frühere Versionen)

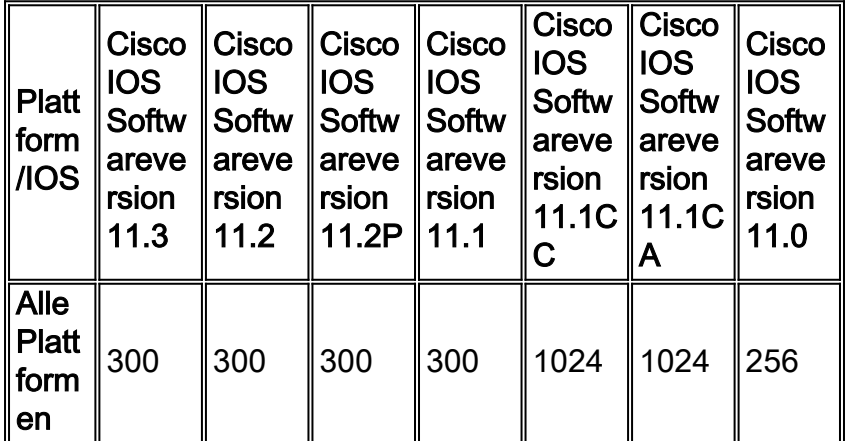

# <span id="page-5-1"></span>IDB-Grenzwerte für verschiedene ISR-Plattformen

#### Tabelle 4 - IDB-Grenzwerte

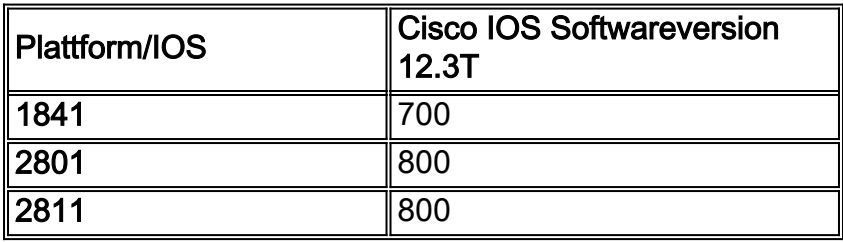

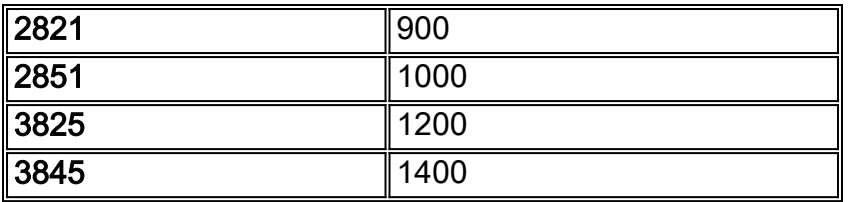

# <span id="page-6-0"></span>IDB-Grenzwerte für Cisco Software Release IOS 15.0 M für alle **Plattformen**

In Tabelle 5 ist der IDB-Grenzwert für die Cisco IOS Software Release 15.0 M-Router aufgeführt. Frühere Cisco IOS-Softwareversionen haben möglicherweise die gleichen IDB-Grenzwerte.

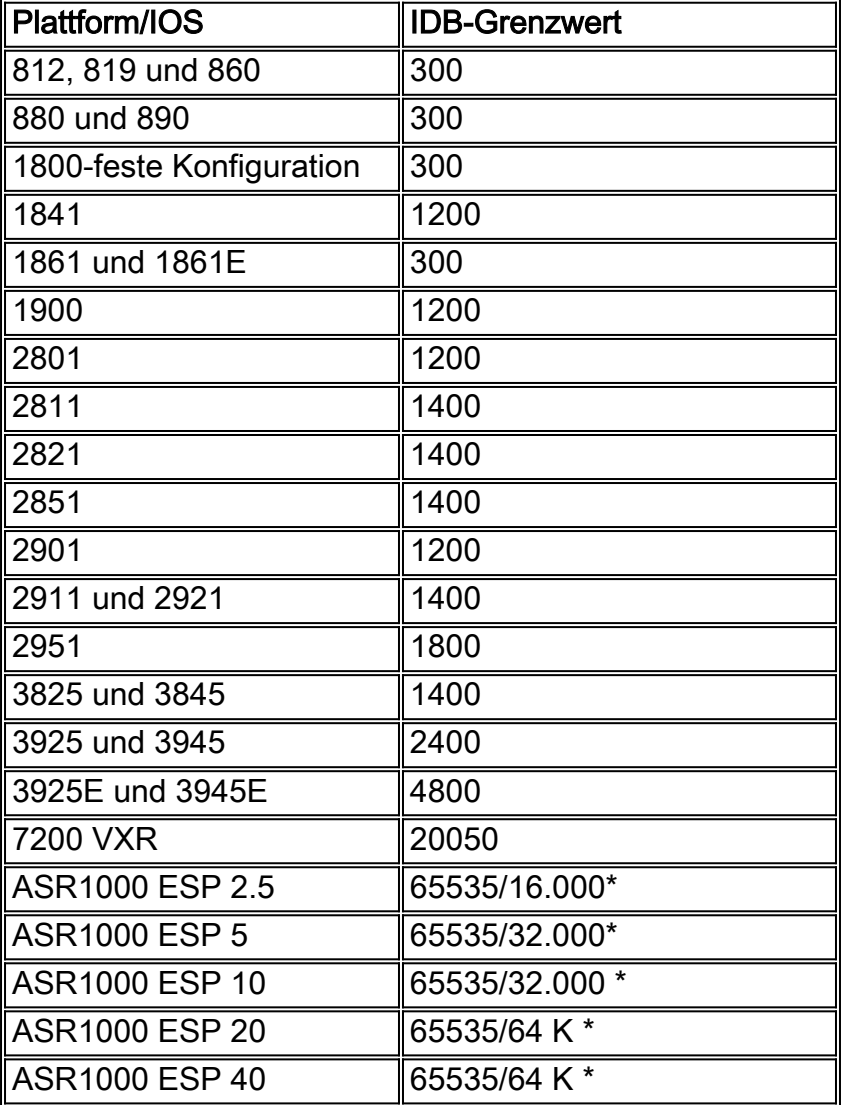

Hinweis: \*ASR1000 IOS XE unterstützt maximal 65535 IDBs. Die maximale Anzahl der unterstützten logischen Schnittstellen ist jedoch geringer und variiert je nach verwendetem ESP-Modell. Im ASR 1000 ESP 2.5 verwendet der Router beispielsweise ESP 2.5.

## <span id="page-6-1"></span>Zugehörige Informationen

- [Cisco IOS Software Releases 12.2 Mainline Produkt Support Seite](//www.cisco.com/en/US/products/sw/iosswrel/ps1835/tsd_products_support_eol_series_home.html?referring_site=bodynav)
- [Technischer Support und Dokumentation für Cisco Systeme](//www.cisco.com/cisco/web/support/index.html?referring_site=bodynav)